## Clarivate<sup>™</sup>

## **Cortellis Deals Intelligence**

## Generate a custom analysis of deal financials

Save time by letting Cortellis generate an Excel analysis of deal financials with a single click.

- 1. Run your search and apply filters. Use the **Finance Disclosed** filter and select **Yes** to exclude deals without financial information.
- 2. On the Search Results page, click the **Financial Summary Download** link to download data to Excel. Up to 600 records can be downloaded.

| Results Per page: 50 ▼ Sort by: Most Recent Event Date ▼ Most Recent ▼ Order Columns Financial Summary Download |                                                                                                    |                           |                                                              |                              |                                                                   |
|----------------------------------------------------------------------------------------------------|----------------------------------------------------------------------------------------------------|---------------------------|--------------------------------------------------------------|------------------------------|-------------------------------------------------------------------|
| 0                                                                                                    | Deal Title                                                                                                    | Principal Company         | Partner Company                                              | Deal Start Date              | Indications                                                       |
| 0                                                                                                    | NCI to award Curebiotech<br>funding to develop injectable<br>resiquimod formulation for<br>the treatment of metastatic | Curebiotech Inc (Biotech) | National Cancer Institute<br>(Government agency)             | Filters : [0]<br>12-May-2017 | Filters : [3] Clear<br>Stage IV melanoma (Primary);<br>Metastasis |
|                                                                                                    | cancer                                                                                                    |                           | Other Company Names:<br>NCI; US National Cancer<br>Institute |                              |                                                                   |

3. Open the Excel file to review charts and tables.

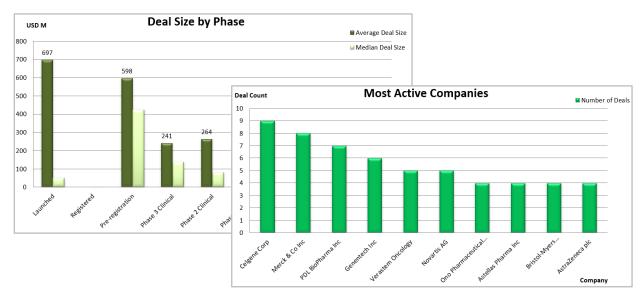

For more information contact Customer Service at LS Product Support

© 2021 Clarivate. Clarivate and its logo, as well as all other trademarks used herein are trademarks of their respective owners and used under license.